## **SCC0250 - Computação Gráfica (BMACC) Profª Maria Cristina Ferreira de Oliveira (cristina@icmc.usp.br) Assistente de Ensino: Erick Gómez Nieto (egomezn@icmc.usp.br)**

## **Primeiro trabalho prático (individual)**

**Entrega:** até 12/09, as 22:00, enviando um .zip ou .rar com o código desenvolvido para o assisente de ensino no email acima.

Criar uma cena em *OpenGL* usando a biblioteca GLUT.

Desenhar um quadrado que inclua em seu interior primitivas geométricas com dimensões fixas (i.e. especificadas pelo programador) (um *envoltório*).

Capturar a posição do cursor com evento de mouse (botão esquerdo pressionado). Só se o ponto capturado estiver dentro do *quadrado envoltório*, deve-se desenhar uma primitiva ou polígono bidimensional (2D) com uma cor aleatória. A forma, o tamanho e a cor da primitiva devem variar conforme as coordenadas do ponto capturado, ou seja, o quadrado envoltório deve ser dividido em regiões, e a primitiva desenhada varia conforme a região em que ocorreu o clique do mouse.

Um exemplo de resultado possível é mostrado na Fig. 1. O ponto branco indica o ponto capturado (não precisa ser desenhado).

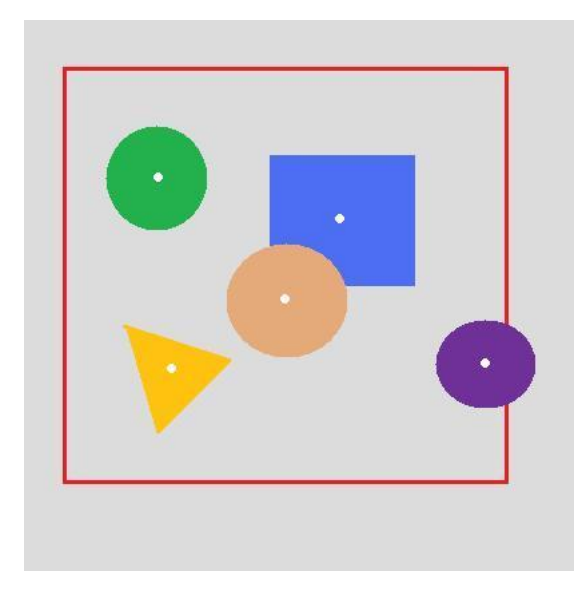

**Fig. 1**